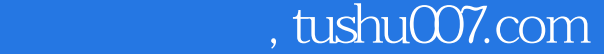

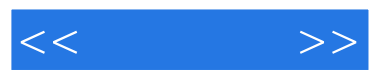

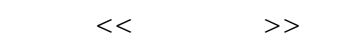

- 13 ISBN 9787121071515
- 10 ISBN 7121071517

出版时间:1970-1

页数:264

PDF

更多资源请访问:http://www.tushu007.com

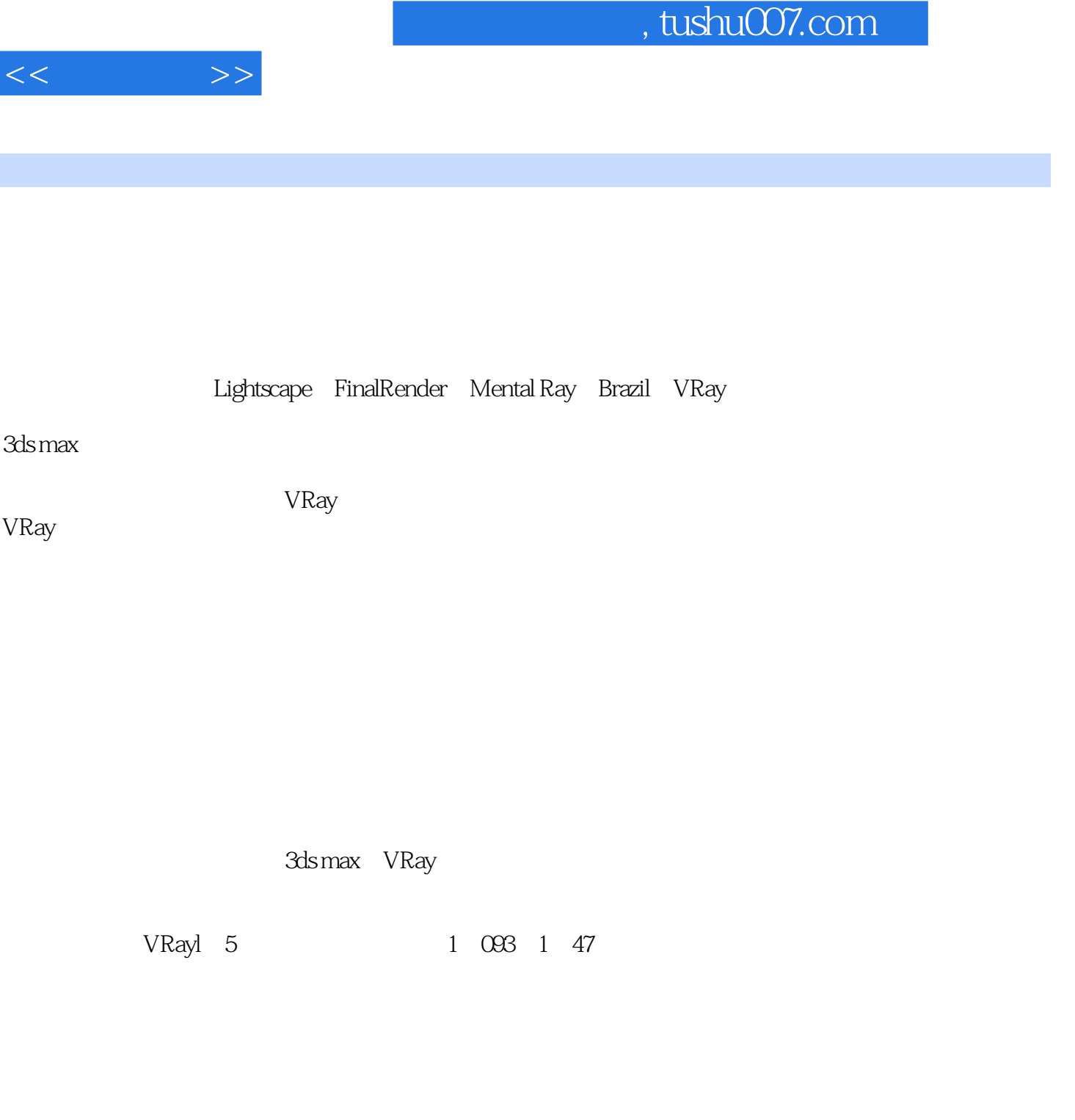

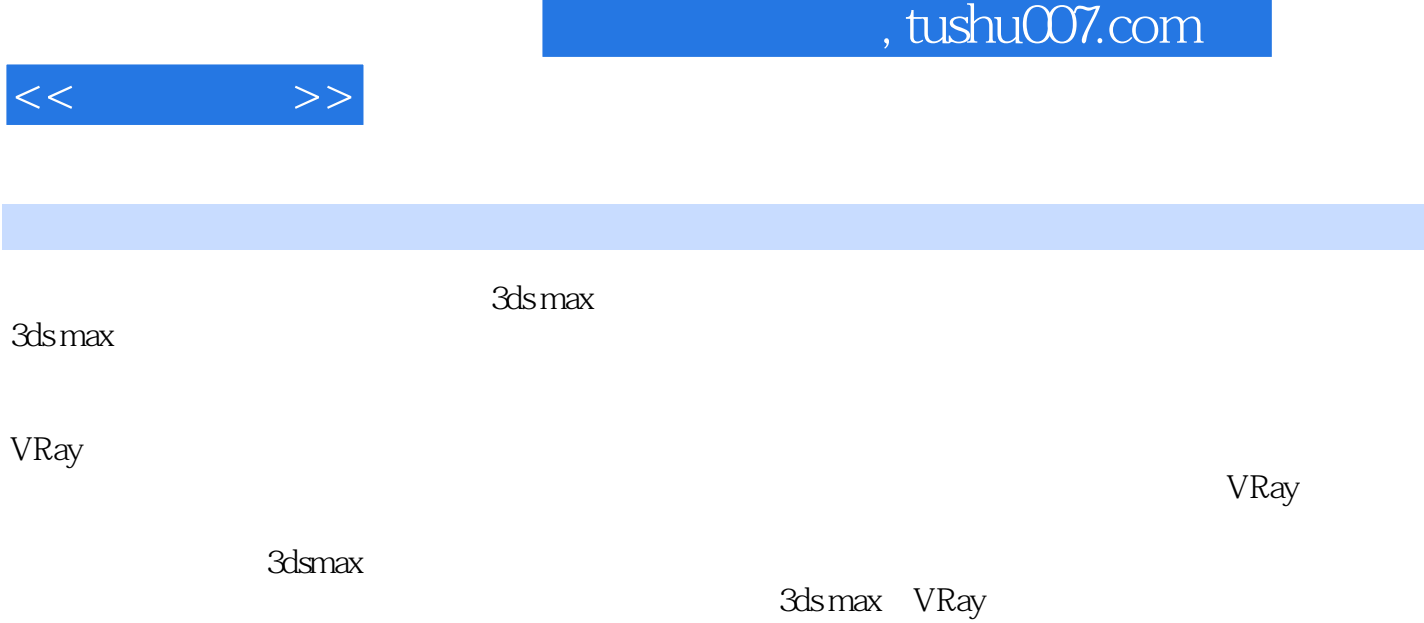

 $\mathsf{Sdsmax}$ 

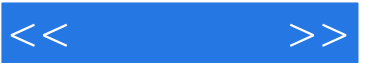

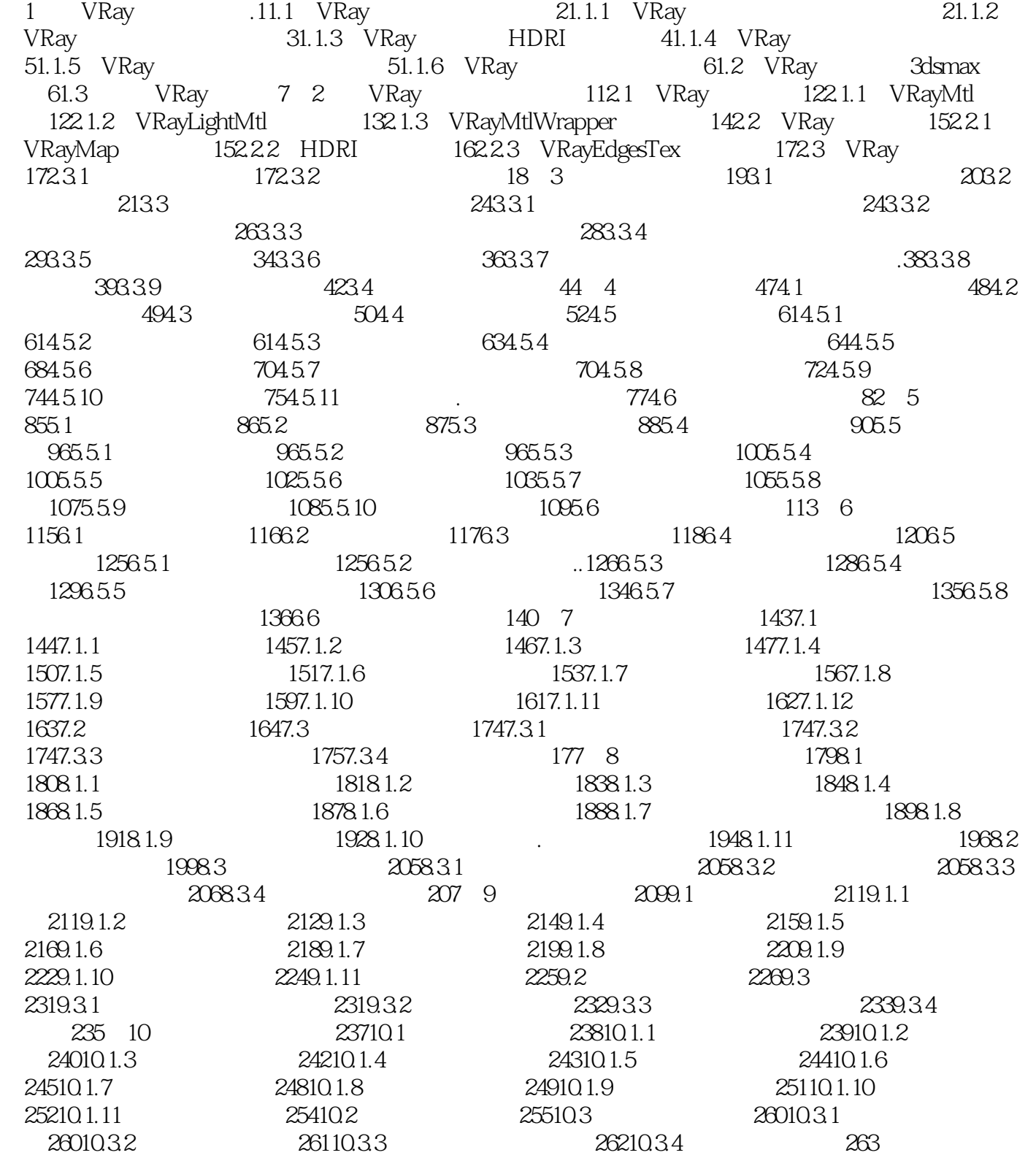

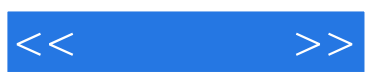

本站所提供下载的PDF图书仅提供预览和简介,请支持正版图书。

更多资源请访问:http://www.tushu007.com